## **Brot-Plan In unserem wechselnden Wochen Brot-Plan finden Sie unser aktuelles Sortiment.**

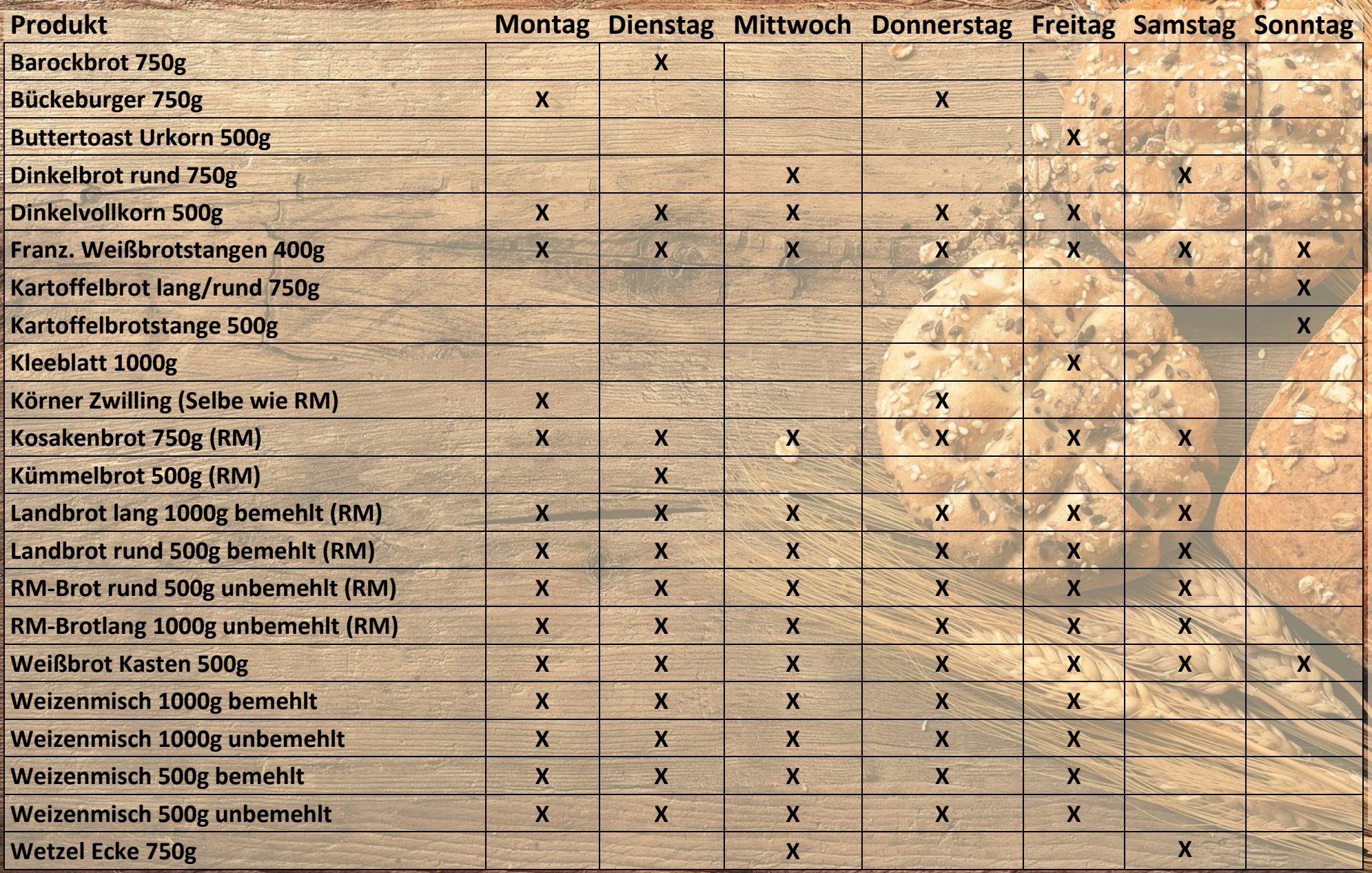